# **บทที่6 เลือกใชCSS เฟรมเวิรค**

**Choose CSS Frameworks**

ผูสอน อ.ปุริม ชฎารัตนฐิติ

# **ขั้นตอนที่3 เลือกใชเฟรมเวิรค (Choose Frameworks)**

- $\blacktriangleright$  ส่วนของ CSS ควรเลือกเพื่อมาใช้ทำ Responsive Web Design ได้แก่ Bootstrap, Material Design หรือ W3.CSS
- สวนของ JavaScriptควรเรียนรูอยางนอย1 ตัว ที่เปนเฟรมเวิรคยุคปจจุบัน ไดแก React.js, Angular.js , Vue.js , W3.JS
- $\blacktriangleright$  ส่วนของ XML ใช้ในการจัดเก็บข้อมูลและแปลงรูปให้อยู่ในภาษา HTML ซึ่งขึ้นอยู่กับ นักพัฒนาวาจัดเก็บขอมูลในรูปเอกสาร XML หรือไม

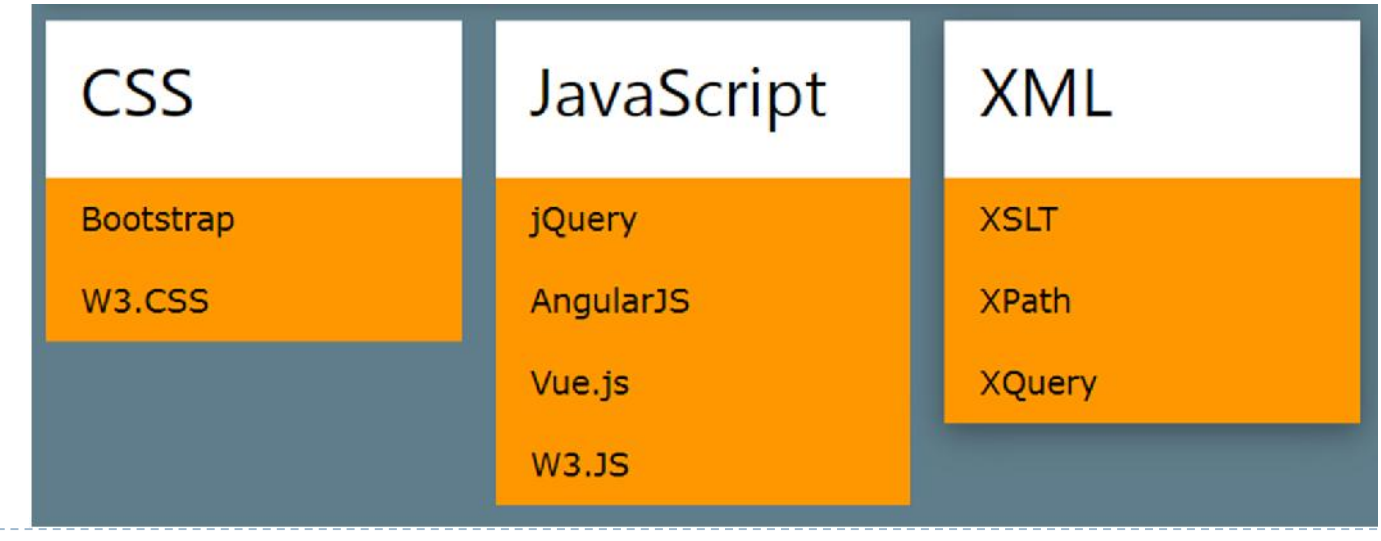

### **Bootstrap**

- **Bootstrap**เปนหนึ่งใน **CSS Framework** ที่มีความนิยมสูงมากในการนํามาสรางเว็บ แบบ responsive หรือสําหรับอุปกรณพกพา
- **Bootstrap5.11(1 ต.ค.64)** เปนเวอรชันลาสุดในปจจุบัน
- **Bootstrap** รองรับกับเบราเซอร์ส่วนใหญ่ยกเว้นInternet Explorer 9
- $\blacktriangleright$  หากจะใช้กับ IE8 หรือ 9 จะต้องใช้ Bootstrap 3

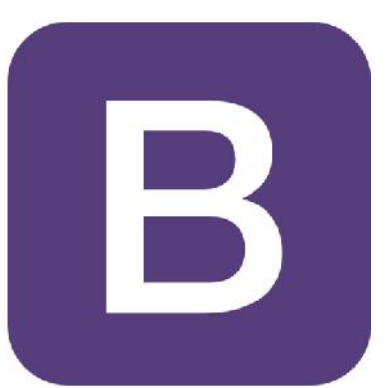

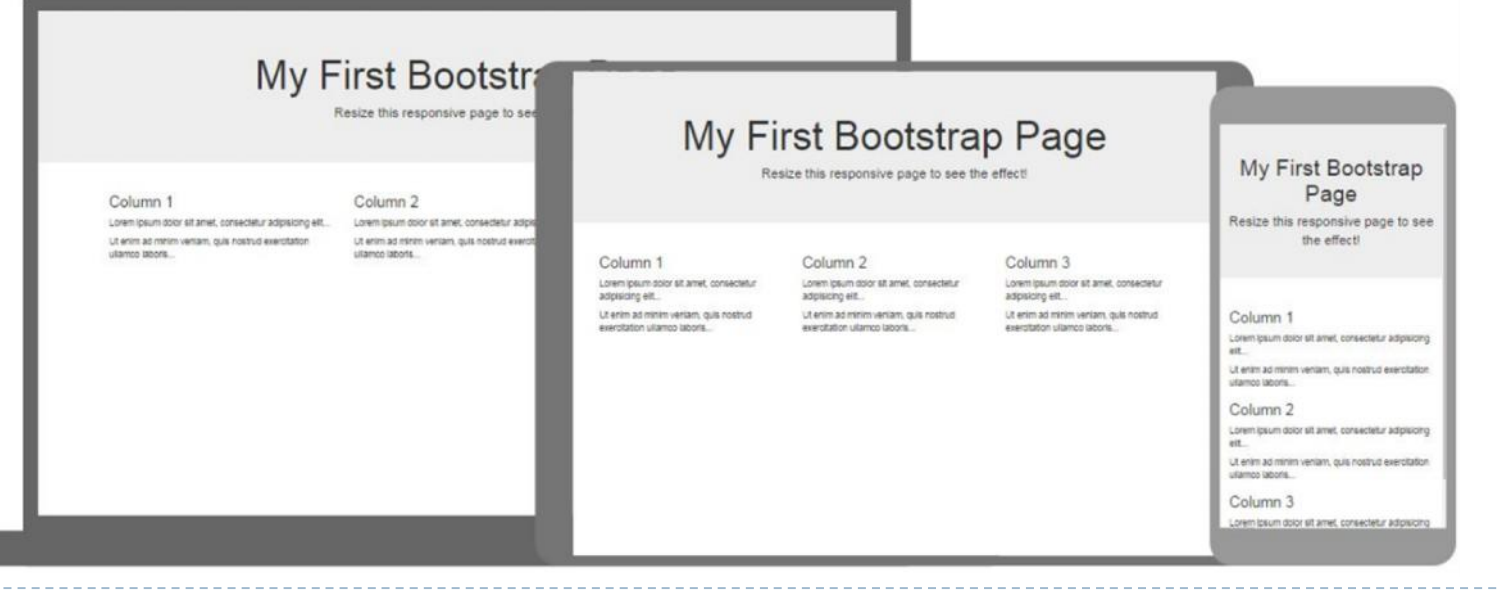

# **บูทสแตรปคอนเทนเนอร(Bootstrap Containers)**

- $\blacktriangleright$  Container เป็นคลาสที่มีความสำคัญมากในคลาสทั้งหมดของ Bootstrap
- โดยคลาสนี้จะมีการกําหนด ขอบ(margins)ระยะหาง(padding)การจัดวาง (alignments) และอีกหลายๆ อย่าง สำหรับการกำหนดค่าให้ HTML elements.

 $\langle$ div class="container">  $\langle h1\rangle$ This is a paragraph $\langle h1\rangle$  $\langle p\rangle$ This is a paragraph $\langle p\rangle$ 

 $\langle$ div $>$ 

#### แบบไม่ใช้ Container

The container class is one of the most important Bootstrap classes.

It provides margins, padding, alignments, and more, to HTML elements.

#### แบบใช้ Container

The container class is one of the most important Bootstrap classes.

It provides margins, padding, alignments, and more, to HTML elements.

#### แบบใช้ Container-fluid

The container class is one of the most important Bootstrap classes.

It provides margins, padding, alignments, and more, to HTML elements.

# **การใชสีในBootstrap (Bootstrap Colors)**

 สีพื้นหลังและขอความในBootstrapจะมีการตั้งชื่อไวเปนคลาสโดยอางอิงตามลักษณะที่ นิยมใช้ในปัจจุบันเช่น

สีหลัก(primary) ก็จะได้สีน้ำเงิน kextl  $\langle$  <div class="container bg-primary text-white py-2" $\langle$ p $>$ text1 $\langle$ p $>$  $\langle$ div $\rangle$ 

สีเมื่อสําเร็จ(success)ก็จะเปนสีเขียว

 $\langle$  <div class="container bg-success text-white py-2"> $\langle$ p>text2 $\langle$ p> $\langle$ div>

สีแจ้งเตือน (danger) ก็จะเป็นสีแดง

 $\langle$  <div class="container bg-danger text-white py-2"> $\langle$ p>text5 $\langle$ p> $\langle$ div>

# **สีพื้นหลังในBootstrap(bgcolor)**

 $\langle$  <div class="container bg-primary text-white py-2"> $\langle$ p>text1 $\langle$ p> $\langle$ div> <div class="container bg-success text-white py-2"><p>text2</p>></div> <div class="container bg-infotext-white py-2"><p>text3</p>></div> <div class="container bg-warning xtext-white py-2"><p>text4</p>></div> <div class="container bg-danger text-white py-2"><p>text5</p>></div> <div class="container bg-secondary text-white py-2"><p>text6</p>></div> <div class="container bg-dark text-white py-2"><p>text7</p>></div>

# **สีขอความใน Bootstrap (text color)**

D

้<br>▶ สีข้อความในBootstrap จะมีการตั้งชื่อไว้เป็นคลาสโดยอ้างอิงตามลักษณะที่นิยมใช้ใน ปจจุบัน

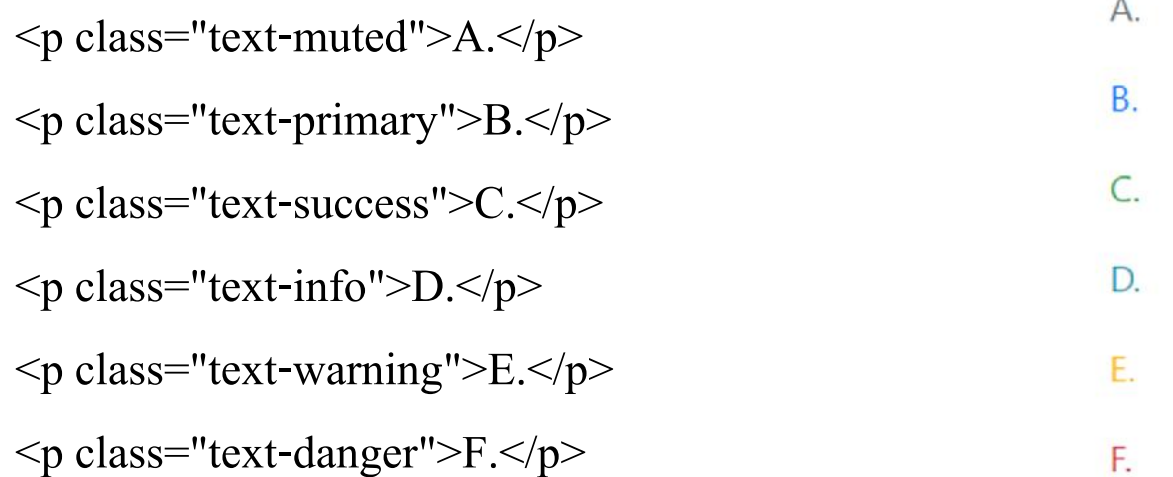

# **คอลัมนในBootstrap (Bootstrap Columns)**

# แบงคอลัมนตามจํานวนคอลัมนที่ตองการ

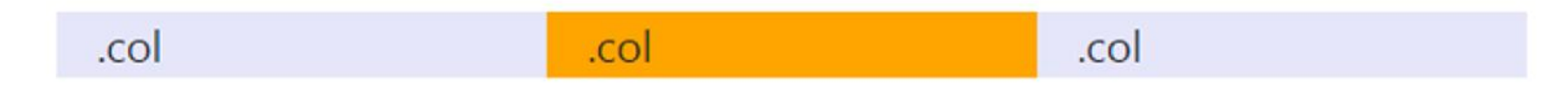

<div class="row">

<div class="col" style="background-color:lavender;">.col</div>

<div class="col" style="background-color:orange;">.col</div>

```
<div class="col" style="background-color:lavender;">.col</div>
```
 $\langle$ div>

# **คอลัมนในBootstrap แบบ Responsive (Responsive Columns)**

สรางคอลัมนแบบ Responsive ที่จะซอนกันเมื่อหนาจอเปนมีขนาดเล็กโดยอัตโนมัติ

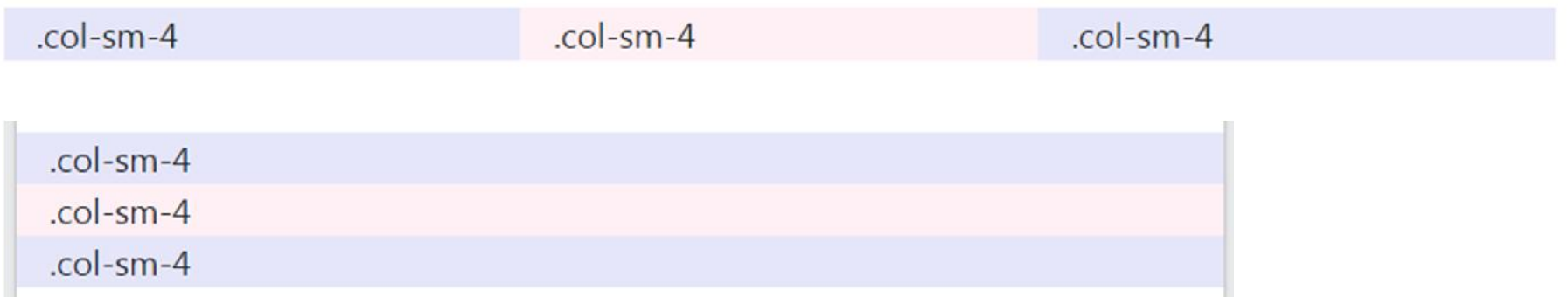

<div class="row">

<div class="col-sm-4" style="background-color:lavender;">.col-sm-4</div>

<div class="col-sm-4" style="background-color:lavenderblush;">.col-sm-4</div>

<div class="col-sm-4" style="background-color:lavender;">.col-sm-4</div>

 $\langle$ div $>$ 

# **ตารางในBootstrap (Bootstrap Tables)**

#### คลาสตารางของ Bootstrap

D

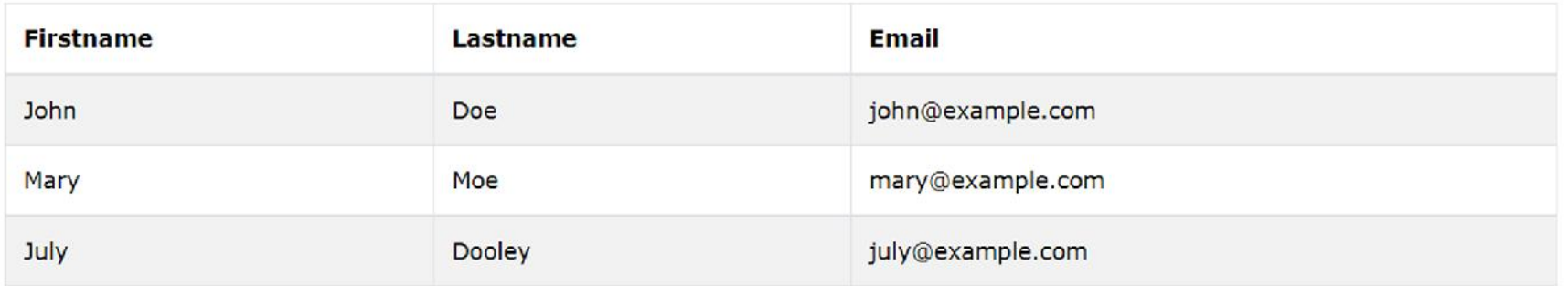

<table class="table table-striped table-bordered">…</table>

# **สรางขอความแจงเตือน (alert messages) ดวย Bootstrap**

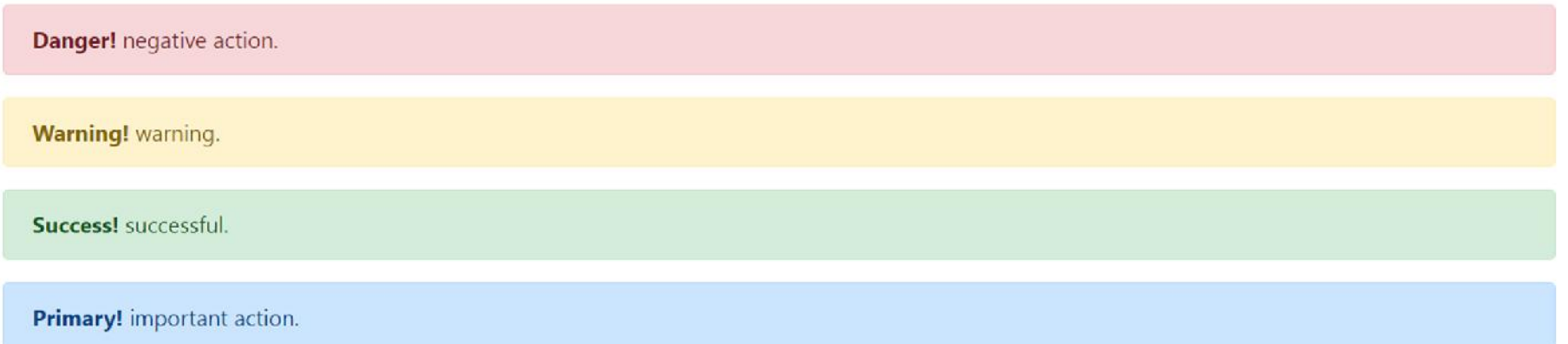

<div class="container">

D

<div class="alert alert-danger"><strong>Danger!</strong> negative action.</div> <div class="alert alert-warning"><strong>Warning!</strong> warning.</div> <div class="alert alert-success"><strong>Success!</strong> successful.</div> <div class="alert alert-primary"><strong>Primary!</strong> important action.</div>  $\langle$ div $>$ 

# **สรางปุม ดวย Bootstrap(Bootstrap Buttons)**

Secondary **Basic** Primary **Success** Info Warning Danger Dark

<buttontype="button" class="btn">Basic</button>

 $\leq$ buttontype="button" class="btn btn-primary">Primary $\leq$ button>

<br/>buttontype="button" class="btn btn-secondary">Secondary</button>

<br/>buttontype="button" class="btn btn-success">Success</button>

 $\leq$ buttontype="button" class="btn btn-info">Info $\leq$ button>

 $\leq$ buttontype="button" class="btn btn-warning">Warning $\leq$ button>

<br/>buttontype="button" class="btn btn-danger">Danger</button>

<br/>buttontype="button" class="btn btn-dark">Dark</button>

# **สรางบัตรดวย Bootstrap (Bootstrap Cards)**

<divclass="card" style="width:400px">  $\langle$  simgsrc="img avatar1.png" alt="Card image"> <divclass="card-body"> <h4class="card-title">John Doe</h4>  $\leq p \text{ class}$ ="card-text">Some example text. $\leq /p$ >  $\alpha$  href="#" class="btn btn-primary">See Profile $\alpha$  $\langle$ div $>$  $\langle$ div $>$ 

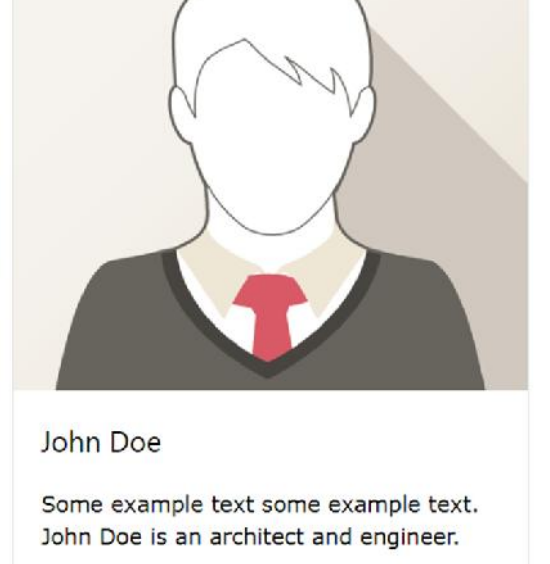

**See Profile** 

### **W3.CSS**

- เปน Responsive CSS สําหรับสมัยใหม
- แสดงผลไดเหมือนกันบน Chrome.Firefox Edge. IE. Safari. Opera.
- แสดงผลไดเหมือนกันบน : Desktop. Laptop. Tablet. Mobile.
- ใชแคCSS พื้นฐานไมไดพึ่ง jQuery หรือJavaScript

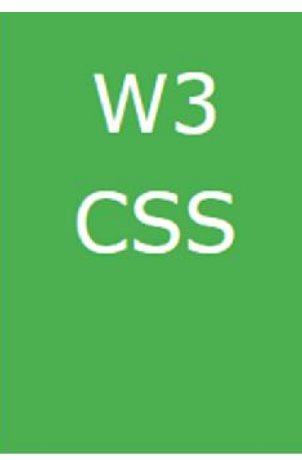

## **W3.CSS**

- $\blacktriangleright$  W3.CSS เป็น CSS framework ที่มีความเป็น Responsive สนับสนุนสำหรับอุปกรณ์พกพา โดยพื้นฐาน มีขนาดเล็กและเร็วกวา CSS Framework ประเภทเดียวกัน
- W3.CSSออกแบบมาเพื่อชวยเพิ่มความเร็วและความงายในการพัฒนาเว็บ

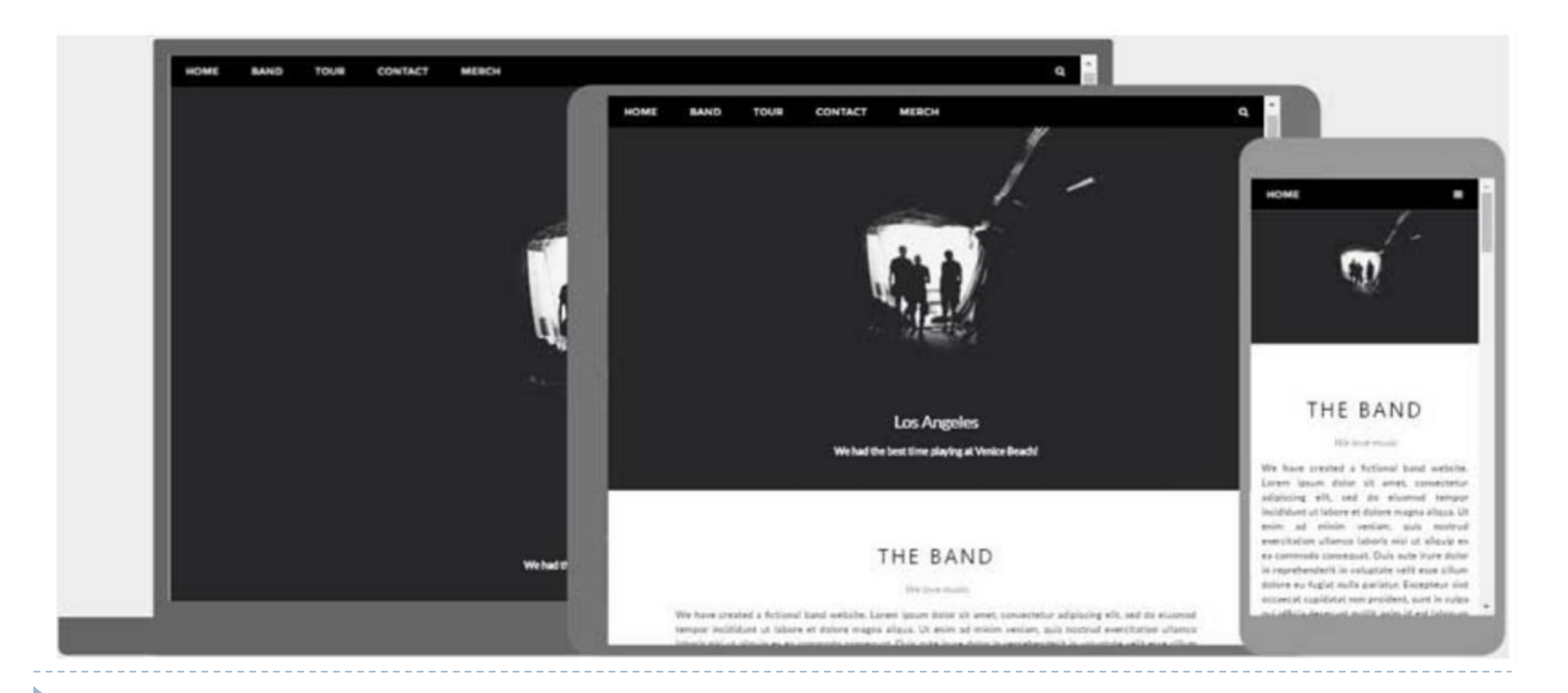

#### **W3.CSS Containers**

- $\blacktriangleright$  Container เป็นคลาสที่มีความสำคัญมากในคลาสทั้งหมดของ W3.CSS
- โดยคลาสนี้จะมีการกําหนด ขอบ(margins)ระยะหาง(padding)การจัดวาง (alignments) และอีกหลายๆ อย่าง สำหรับการกำหนดค่าให้ HTML elements.

Without a Container

 $\langle h2\rangle$  It provides correct margins, padding, alignments, and more, to most HTML elements.

 $\langle p \rangle$   $\langle p \rangle$   $\langle p \rangle$  with a Container<br>state of the most important walces classes.

 $\langle$ div $>$ 

 $\langle$ div class="w3-container">
The w3-container class is one of the most important W3.CSS classes.

It provides correct margins, padding, alignments, and more, to most HTML elements.

#### **W3.CSS Colors**

คลาสของ **w3-color** ใชชื่อสีตามมาตรฐานทั่วไป

 $\langle$  <div class="w3-container w3-indigo"> $\langle p \rangle A \langle p \rangle \langle \langle p \rangle$  $\langle$  <div class="w3-container w3-blue"> $\langle p \rangle B \langle p \rangle$   $\langle$  div>  $\langle$  <div class="w3-container w3-red"> $\langle p\rangle$  \cdots = \cdots \cdots \cdots \cdots \cdots \cdots \cdots \cdots \cdots \cdots \cdots \cdots \cdots \cdots \cdots \cdots \cdots \cdots \cdots \cdots \cdots \cdots \cdots \cdot <div class="w3-container w3-amber"><p>D</p></div>  $\langle$  <div class="w3-container w3-blue-grey"> $\langle p \rangle E \langle p \rangle$   $\langle$  div>  $\langle$ div class="w3-container w3-green"> $\langle p \rangle F \langle p \rangle$  /div>  $\langle$  <div class="w3-container w3-teal"> $\langle p\rangle$ S $\langle$  $\langle p\rangle$  $\langle$  $\langle$  $\langle p\rangle$  $\langle$ div class="w3-container w3-aqua"> $\langle p \rangle H \langle p \rangle$  /div>  $\langle$ div class="w3-container w3-black"> $\langle p \rangle$ I $\langle p \rangle$  $\langle$ div>

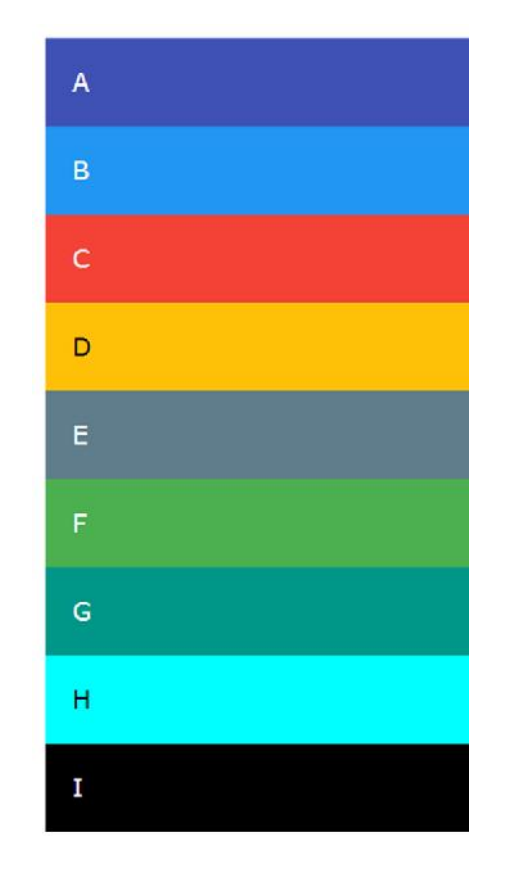

#### **W3.CSS Alerts**

D

<div class="w3-panel w3-pale-red w3-border">… </div> <div class="w3-panel w3-pale-yellow w3-border"> …</div> <div class="w3-panel w3-pale-green w3-border "> ...</div> **Warning!** need attention. Success! success! Success or positive.<br>
<div class="w3-panel w3-pale-blue w3-border">...</div>
Information! informative change or action.  $\langle$ div class="w3-panel w3-red"> ... $\langle$ div> Danger! dangerous or negative situation. Warning! need attention.  $\langle$  div class="w3-panel w3-yellow"> ... $\langle$ div> Success! successful or positive.  $\langle$ div class="w3-panel w3-green">... $\langle$ div> **Information!** informative change or action.  $\langle$ div class="w3-panel w3-blue">... $\langle$ div>

#### **W3.CSS Cards**

<div class="w3-card" style="max-width:300px;">

 $\langle$ img src="img avatar1.png" alt="Avatar" style="width:100%">

<div class="w3-container">

 $\langle h4 \rangle \langle b \rangle$ John Doe $\langle h \rangle \langle h4 \rangle$ 

 $\langle p\rangle$ Architect and Engineer $\langle p\rangle$ 

<p>Some example text some example text.

John Doe is an architect and engineer</p>

 $p$  Some example text some example  $p$ <br>  $p$  Some example text some example  $p$ <br>
chan Doe is an architect and<br>
engineer

 $\langle$ div $>$ 

 $\langle$ div $>$ 

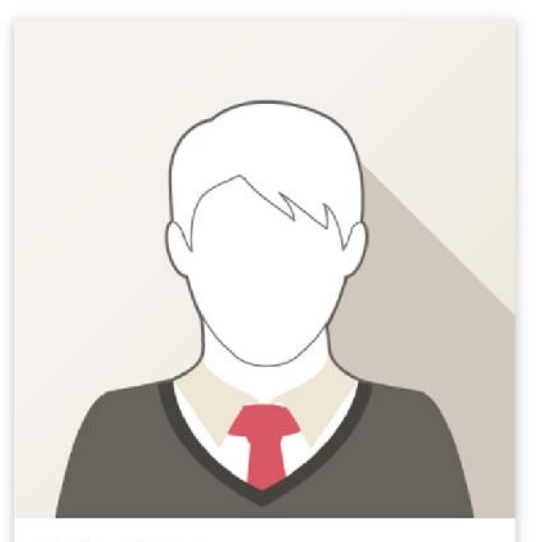

#### **John Doe**

**Architect and Engineer** 

See Profile

#### **W3.CSS Tables**

D

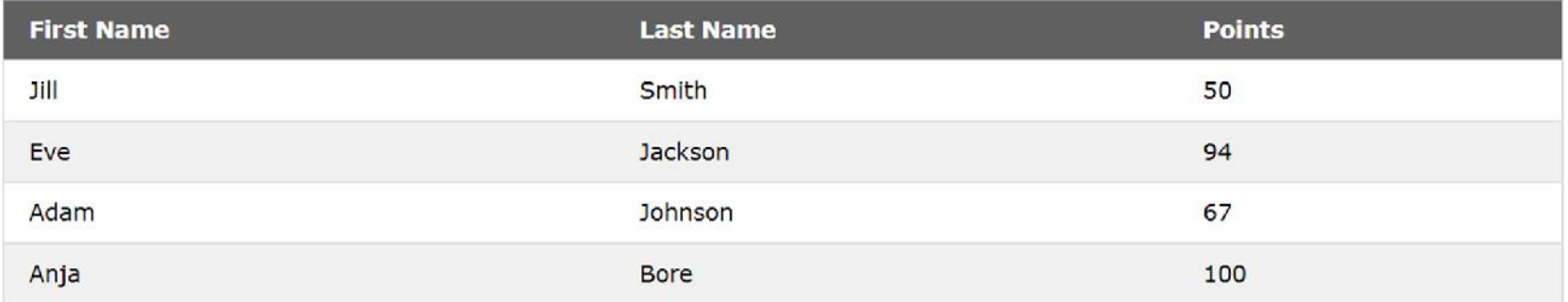

<table class="w3-table w3-bordered w3-striped w3-border">…</table>

#### **W3 Button Colors**

D

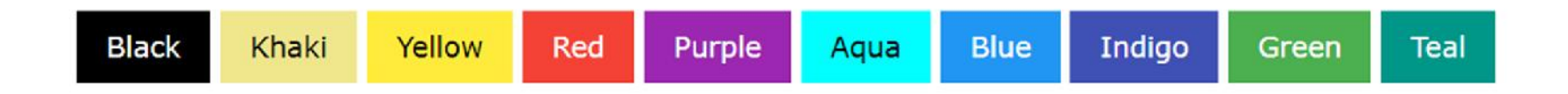

 $\leq$ button class="w3-button w3-black">Black $\leq$ /button>  $\le$ button class="w3-button w3-khaki">Khaki $\le$ /button> <buttonclass="w3-button w3-yellow">Yellow</button> <buttonclass="w3-button w3-red">Red</button> <buttonclass="w3-button w3-purple">Purple</button>

### **W3.CSS Tags, Labels, Badges, and Signs**

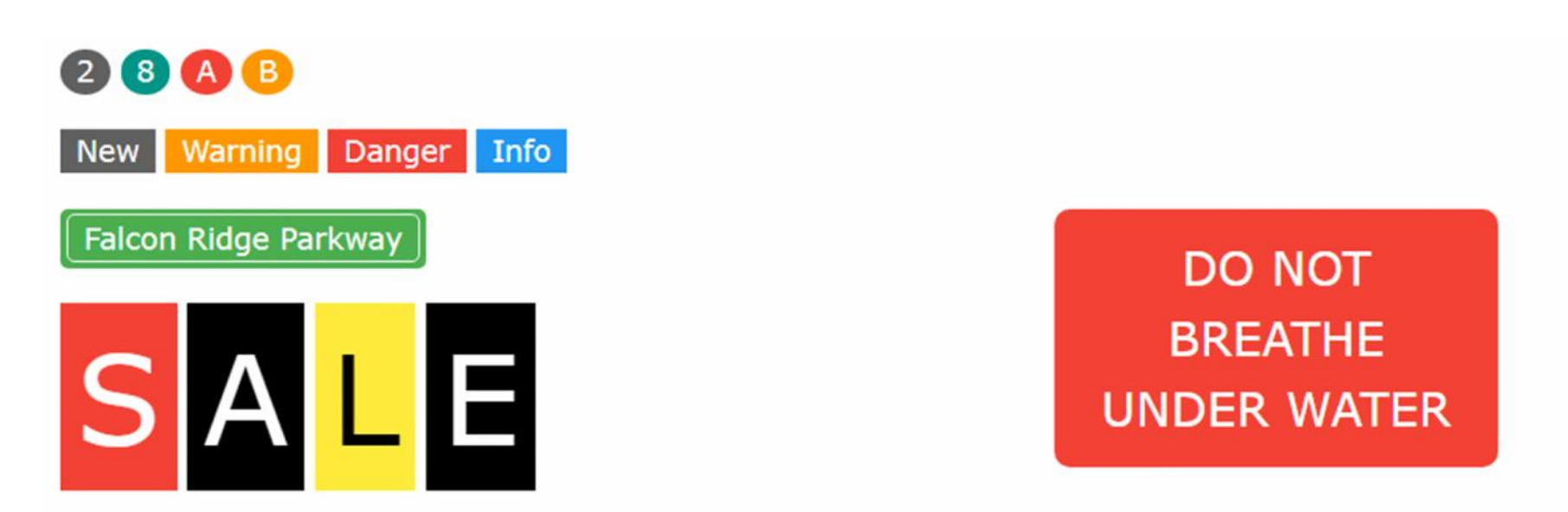

 $\epsilon$  <span class="w3-tag w3-padding w3-round-large w3-red w3-center">

DO NOT<br/>>br>BREATHE<br/>span>UNDER WATER</span>